$<<$ Windows XP

书名:<<Windows XP中文版应用基础>>

- 13 ISBN 9787121107603
- 10 ISBN 7121107600

出版时间:2010-5

页数:238

字数:396800

extended by PDF and the PDF

http://www.tushu007.com

 $,$  tushu007.com

## $<<$ Windows XP $>>$

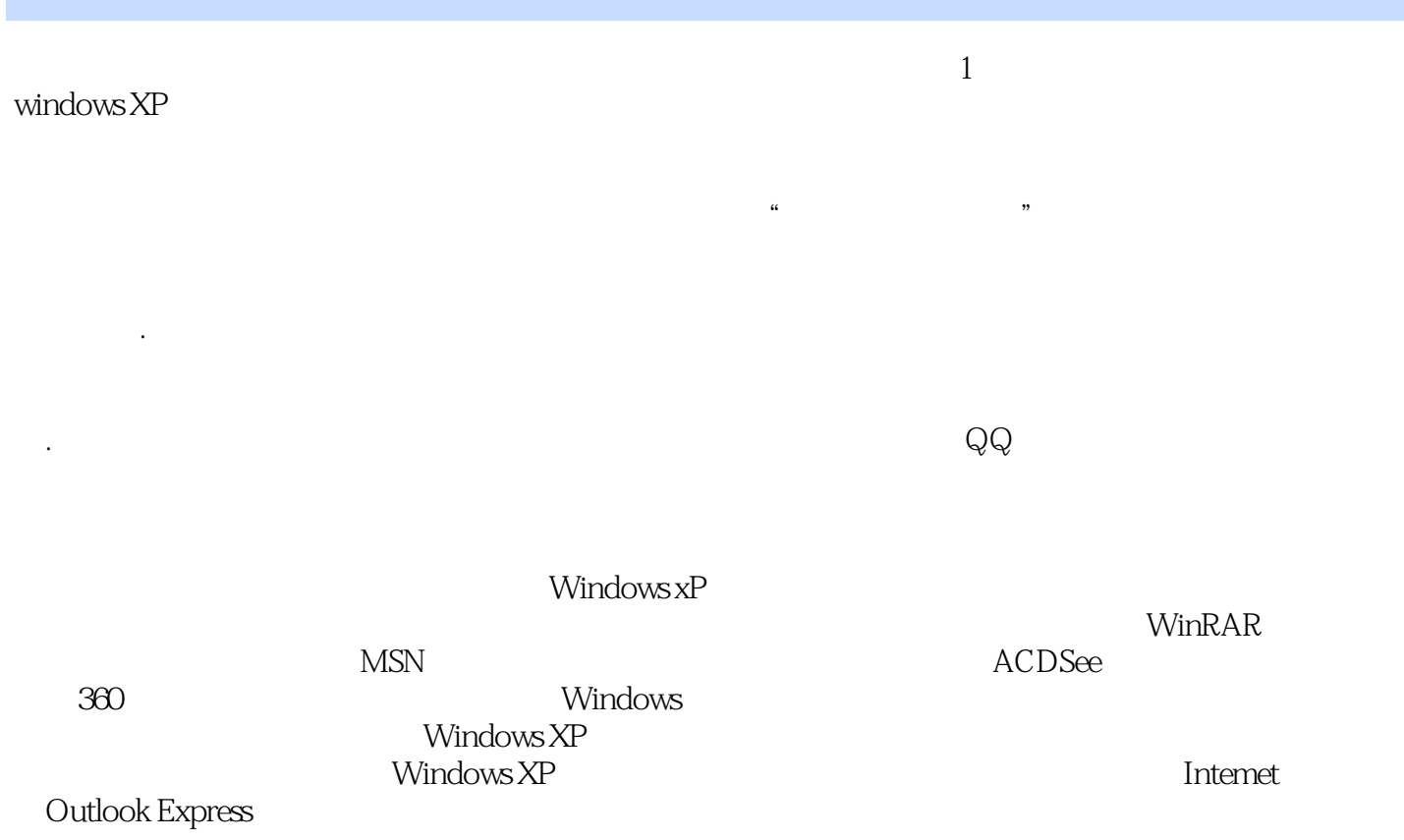

#### , tushu007.com  $<<$ Windows XP $>>$  $\frac{1}{\sqrt{1-\frac{1}{\sqrt{1-\frac{1$ 全书根据学生的认知规律及Windows Windows XP<br>10 Windows<br>Windows  $\chi_{\rm P}$  10  $\,$  Windows XP<br>Express  $\,$  Express

 $<<$ Windows XP $>>$ 

1 Windows XP 1.1 Windows XP 1.1.1 Windows XP  $1.1.2$  $1.2$  $1.21$  $1.22$ 1.3 Windows XP  $1.31$  Windows  $XP$  $1.32$  $1.4$ 1.4.1 Windows XP 1.4.2 Windows XP  $1.43$  $2<sub>2</sub>$  $21$  $21.1$  $21.2$  $21.3$  $22$ 23 231 232  $24$  $24.1$  $242$ 243 24.4  $3<sub>2</sub>$  $31$  $31.1$ 31.2  $32<sub>2</sub>$  $321$ 322 323 33 331 332 333 334 335 34

 $<<$ Windows XP  $>>$ 

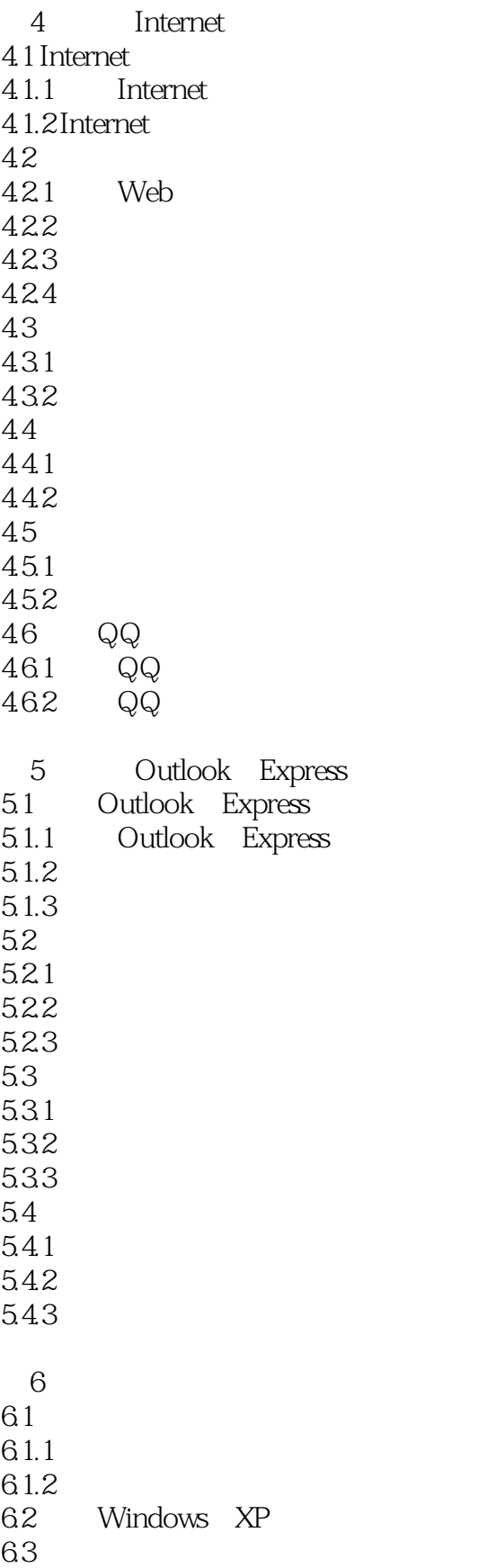

### $<<$ Windows XP $>>$

631 632 633  $7$  $7.1$  $7.1.1$  $7.1.2$  $7.2$ 7.3 7.3.1 7.32 7.4 7.5  $7.5.1$  $7.5.2$ 7.6 第8章 多媒体软件的使用 8.1 8.1.1 8.1.2 8.1.3 8.1.4 82 821 822 83 831 832 833 VCD DVD 834 835 CD 84 8.4.1 Windows Movie Maker 842 843 844 845 846 847 848  $9<sub>9</sub>$  $9.1$  $9.1.1$  IP  $9.1.2$ 

# $<<$ Windows XP

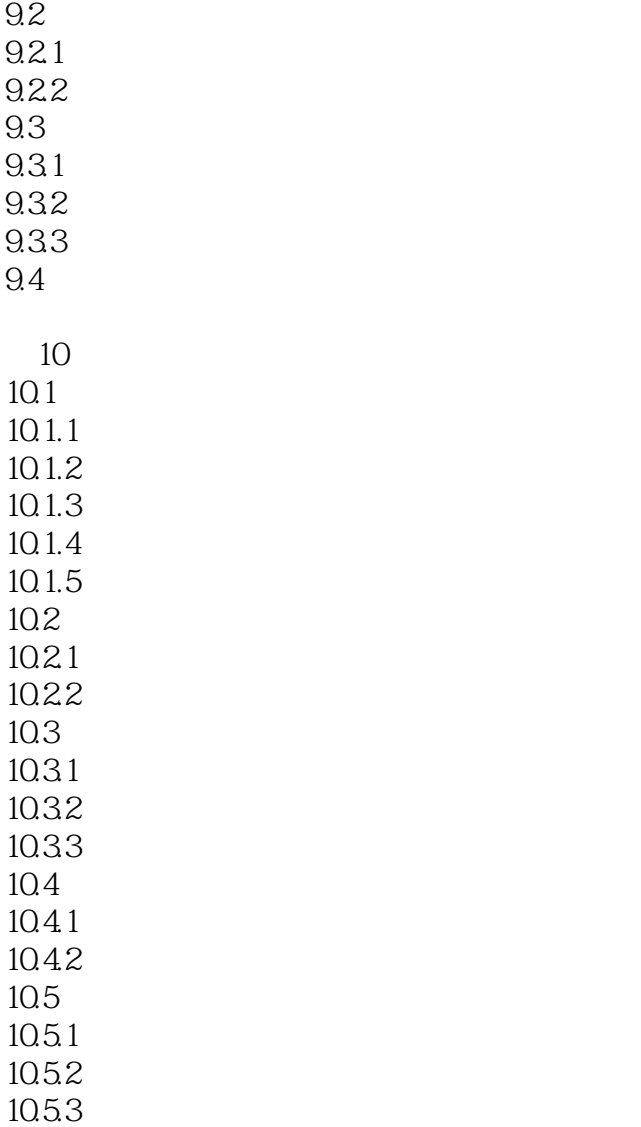

 $<<$ Windows XP $>>$ 

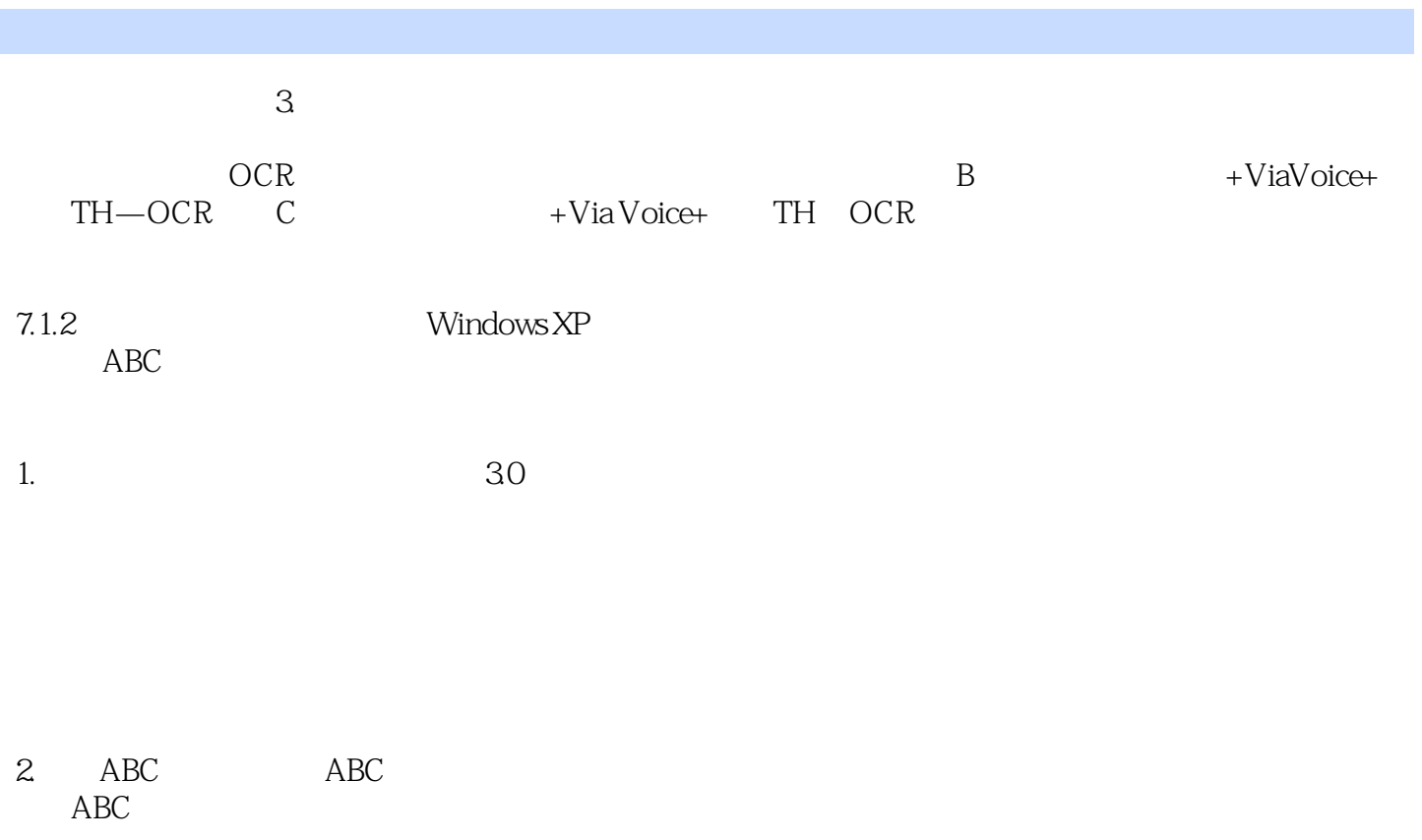

 $6$  and  $17000$ 

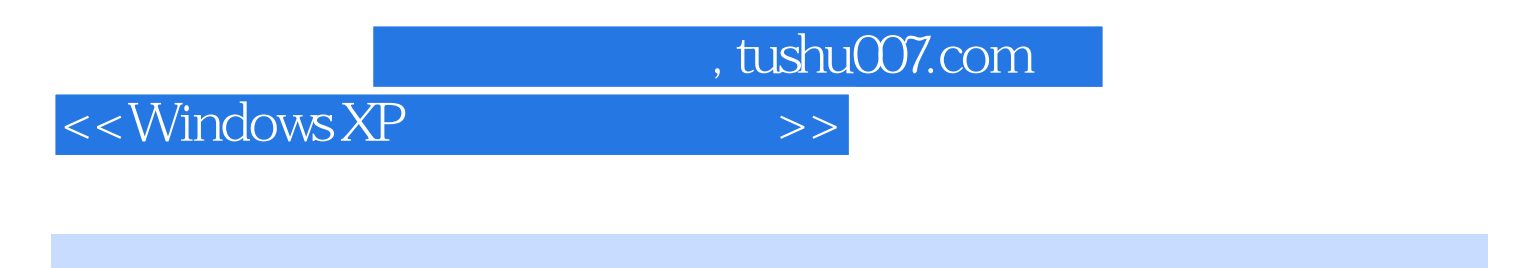

 $(2)$  : Windows XP  $(2)$ 

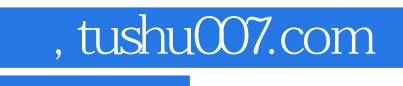

# $<<$ Windows XP  $>>$

本站所提供下载的PDF图书仅提供预览和简介,请支持正版图书。

更多资源请访问:http://www.tushu007.com